#### **Exercise 1**

A function called **totalPrice()** accepts **three** inputs from the user. The inputs are **butter**, **eggs** and **flour**  for the prices of butter, eggs and flour respectively. The function then **calculates and returns the total price**. Write a complete C++ program to solve the problem.

#### **Exercise 2 (upgraded from Exercise 3 – 27/08/2014)**

Create a C++ program that will display selected major entered by user. First, create a return function name **getMajor()**. Display these majoring options to user:

- **1 – Computer Science**
- **2 - Electrical Engineering**
- **3 – Accounting**
- **4 – Wood Technology**
- **5 – Business Administration and Management**

User will enter any code given. Once control is back to your main function, the return value is passed to **displayMajor()** function. By using selection control structure and returned value, display the output as shown below:

### **You have selected Computer Science**

### **Exercise 3 (3/9/2014)**

Write a complete C++ function to solve the problem give. Create a function name triangleArea(). This function receives base and height of triangle. Next, calculate area of triangle in this function. Then, return the value of area to main program.

#### **Exercise 4 (3/9/2014)**

Write a complete C++ function name smallest(). This function accepts three integers from user. Find the smallest integer among the integers. Return the smallest integer and display the value.

## **Exercise 5 (3/9/2014)**

Write a complete program to display the number 1 through 10 and their squares using a while loop. The program output is shown below.

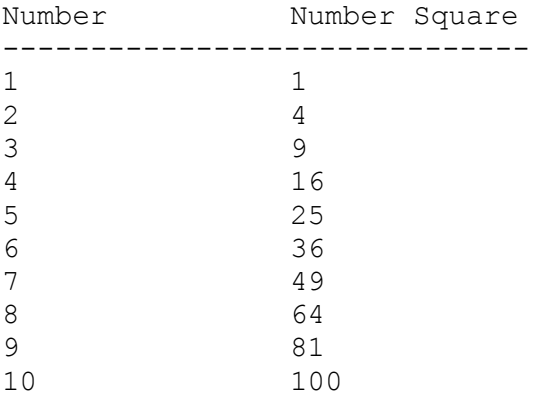

# **Exercise 6 (3/9/2014)**

Write a program segment to input TEN (10) salaries and count the number of salaries with value greater than RM2000